# 育种管理信息系统(BMIS)说明书

#### 一、系统简介与特性

本系统由中国农业科学院棉花研究所魏晓文研制。系统研制源于该所张永山 的提议,即用智能化手段管理育种事务,以达到提高工作效率、减少差错遗漏等 目的。

本系统用 Visual FoxPro 语言编写, 运行于微软 Windows 操作系统。本系统 支持各 Windows 操作系统, 包括 XP——Windows 8。

如果批量导入数据时使用 Excel 文件, 即 XLS、CSV 文件, 则应确保计算机 正确安装 Microsoft Office Excel 软件。本系统支持 Excel 2013。

#### 二、主要功能及其使用

#### **1**、种子管理

种子管理包括种子登记、试验安排及试验联系人信息等内容,从系统主界面 进入。系统主界面如下。

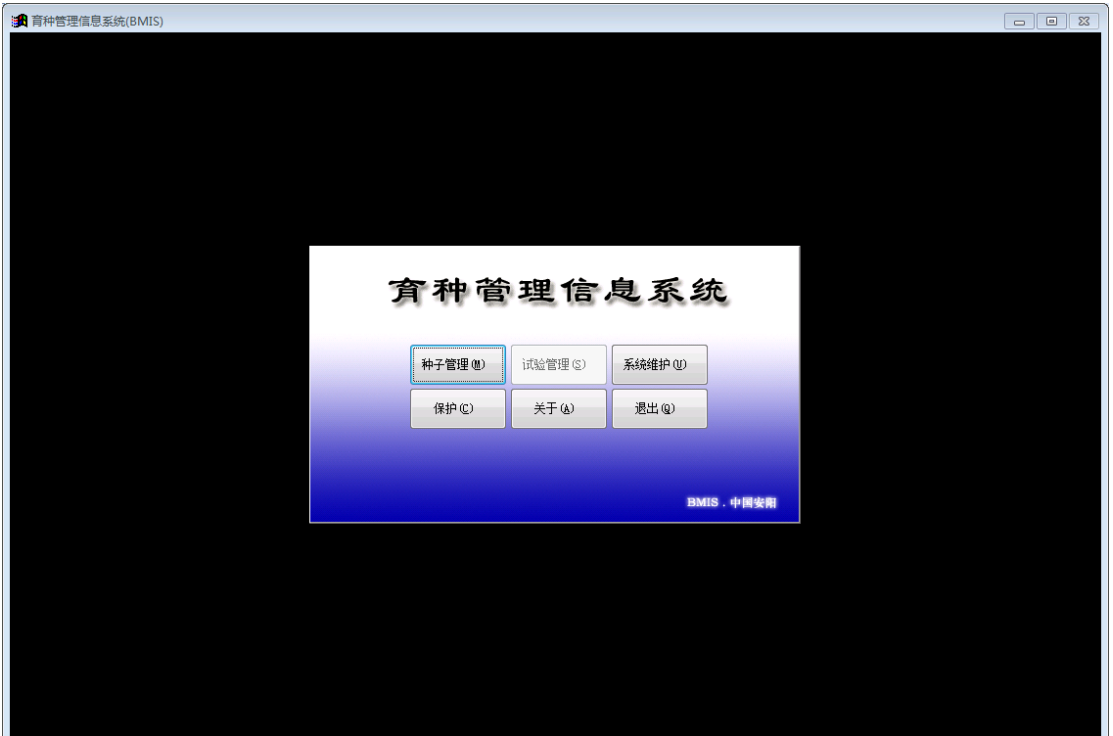

## **1**)种子登记

进入后,种子管理界面如下。因为没有数据,所以是空表。下一步是添加数 据,即种子登记。

|                                  | 种子登记              |                         |         |                           | 试验安排                                               |       |              |       | 试验联系人                                                    |              |
|----------------------------------|-------------------|-------------------------|---------|---------------------------|----------------------------------------------------|-------|--------------|-------|----------------------------------------------------------|--------------|
| 登记号                              | 品种名称              | 品系代号                    | 生产年度    | 种子来源                      | 供种单位                                               | 数量(斤) | 种子类型         | 登记时间  | 备注                                                       |              |
|                                  |                   |                         |         |                           |                                                    |       |              |       |                                                          |              |
|                                  |                   |                         |         |                           |                                                    |       |              |       |                                                          |              |
|                                  |                   |                         |         |                           |                                                    |       |              |       |                                                          |              |
|                                  |                   |                         |         |                           |                                                    |       |              |       |                                                          |              |
|                                  |                   |                         |         |                           |                                                    |       |              |       |                                                          |              |
|                                  |                   |                         |         |                           |                                                    |       |              |       |                                                          |              |
|                                  |                   |                         |         |                           |                                                    |       |              |       |                                                          |              |
|                                  |                   |                         |         |                           |                                                    |       |              |       |                                                          |              |
|                                  |                   |                         |         |                           |                                                    |       |              |       |                                                          |              |
|                                  |                   |                         |         |                           |                                                    |       |              |       |                                                          |              |
|                                  |                   |                         |         |                           |                                                    |       |              |       |                                                          |              |
|                                  |                   |                         |         |                           |                                                    |       |              |       |                                                          |              |
|                                  |                   |                         |         |                           |                                                    |       |              |       |                                                          |              |
|                                  |                   |                         |         |                           |                                                    |       |              |       |                                                          |              |
|                                  |                   |                         |         |                           |                                                    |       |              |       |                                                          |              |
|                                  |                   |                         |         |                           |                                                    |       |              |       |                                                          |              |
|                                  |                   |                         |         |                           |                                                    |       |              |       |                                                          |              |
|                                  |                   |                         |         |                           |                                                    |       |              |       |                                                          |              |
|                                  |                   |                         |         |                           |                                                    |       |              |       |                                                          |              |
|                                  |                   |                         |         |                           |                                                    |       |              |       |                                                          |              |
|                                  |                   |                         |         |                           |                                                    |       |              |       |                                                          |              |
|                                  |                   |                         |         |                           |                                                    |       |              |       |                                                          |              |
|                                  |                   |                         |         |                           |                                                    |       |              |       |                                                          | $\mathbf{r}$ |
| $\vert \cdot \vert$<br>起始<br>指针: | 前进后退结尾<br>靍<br>查找 | ø<br>$\Box$<br>插入<br>数据 | 碌<br>删除 | ď<br>$\infty$<br>退出<br>权限 | 表行高:<br>18 $\triangleq$<br>$9 \frac{1}{2}$<br>表字号: |       | 关键字段: 品种名称 一 | 指定范围: | 生产年度<br>$\frac{1}{\sqrt{2}}$<br>$\overline{\phantom{a}}$ | ◎ 明细 ◎ 汇总    |

图 2:种子管理

点击底部【录入数据或高级权限】图标,则"种子登记"界面打开。见图 3。 种子登记,有两种数据添加方法。分别是手动单条记录加入和文件批量导入。

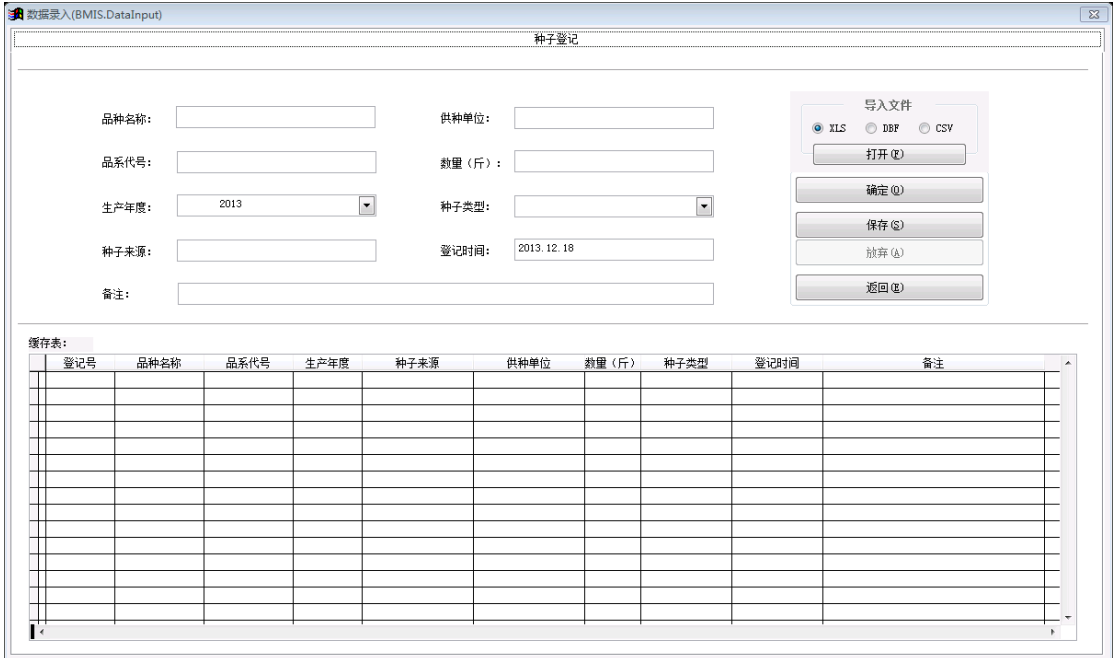

图 3:种子登记

用文件批量导入,支持 3 种文件格式,即 XLS、CSV 和 DBF。点击【打开】 按钮,选择需导入的文件。见图 4。

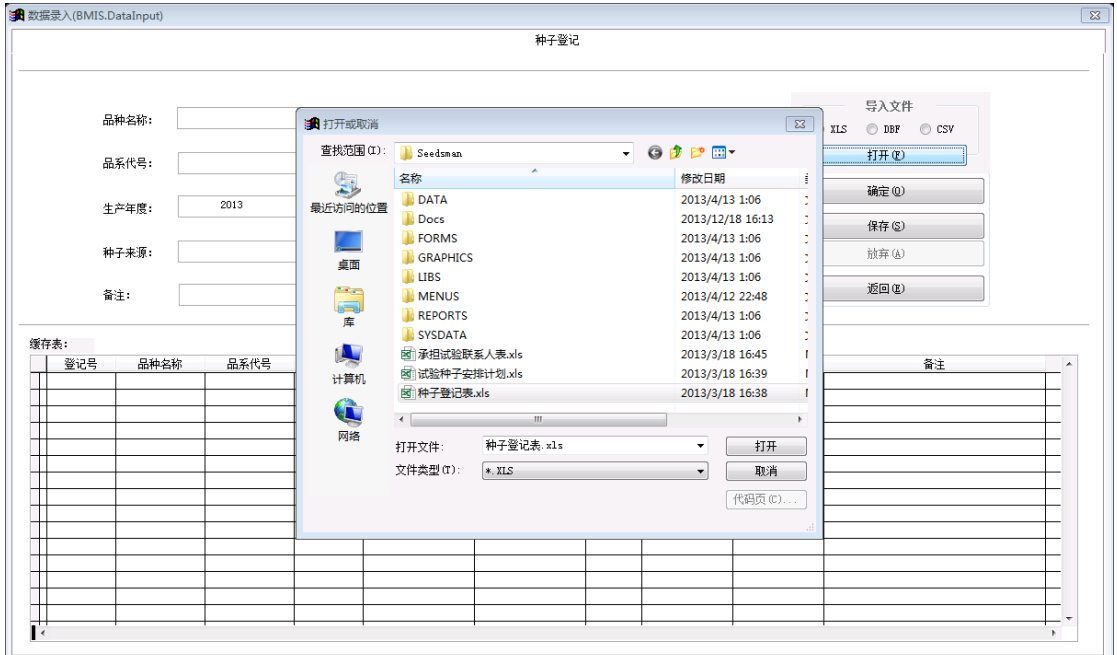

图 4:数据导入

导入数据时,要保证源文件与目标文件的字段数目(即栏目数)相等,否则 会导入失败。见图 5。

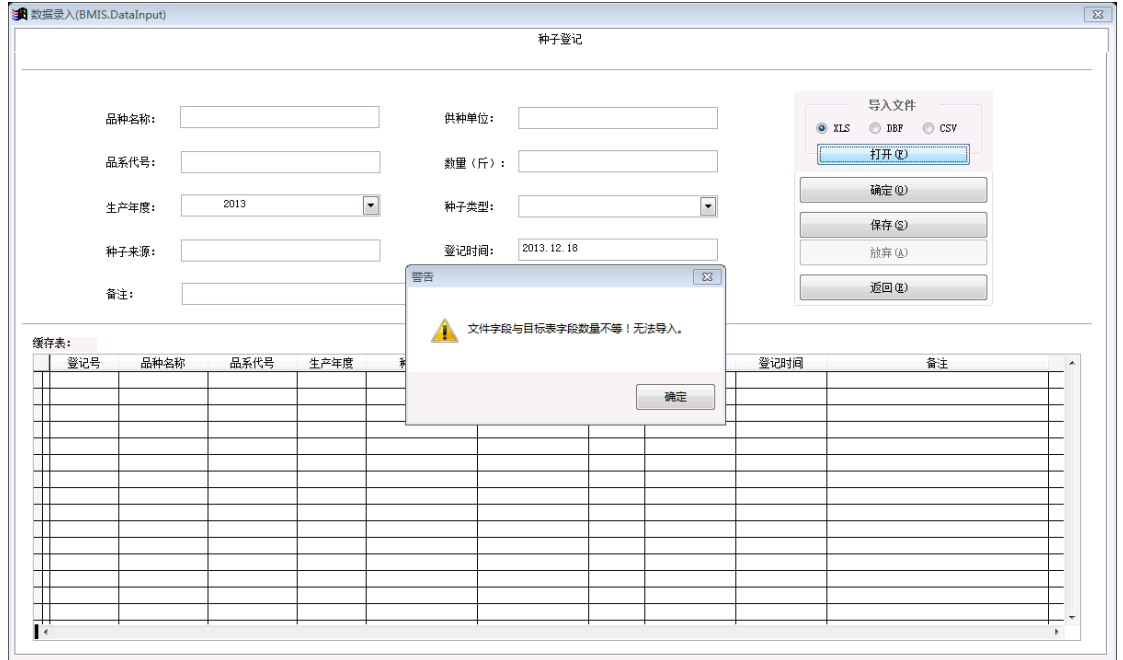

图 5:数据导入失败

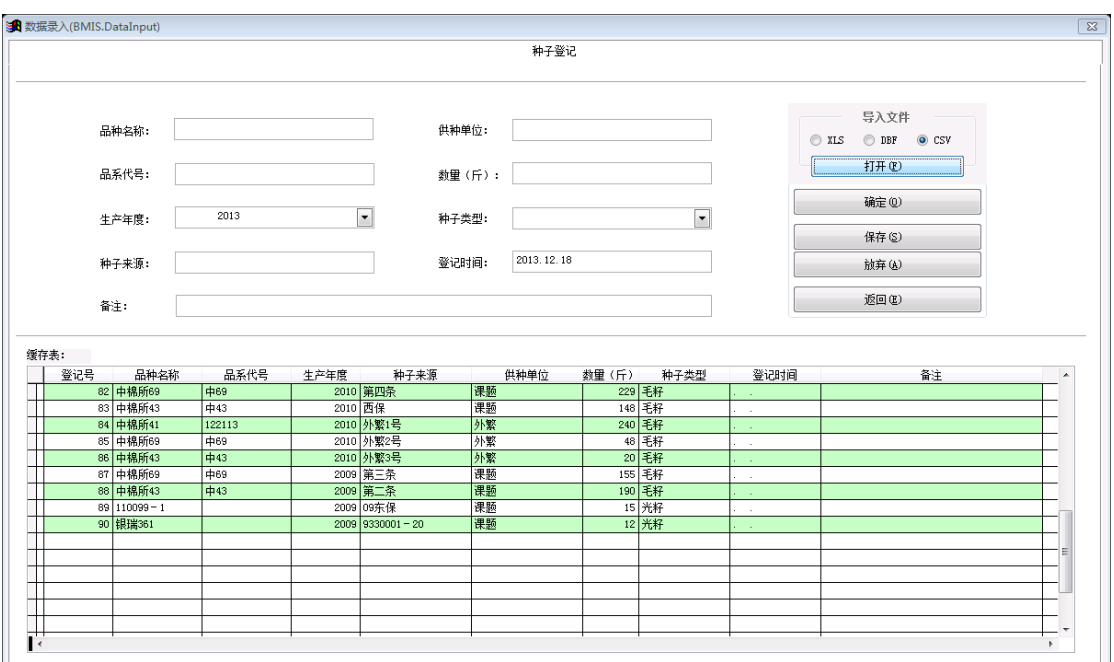

换一个文件导入。见图 6。

图 6:数据导入成功

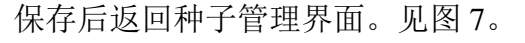

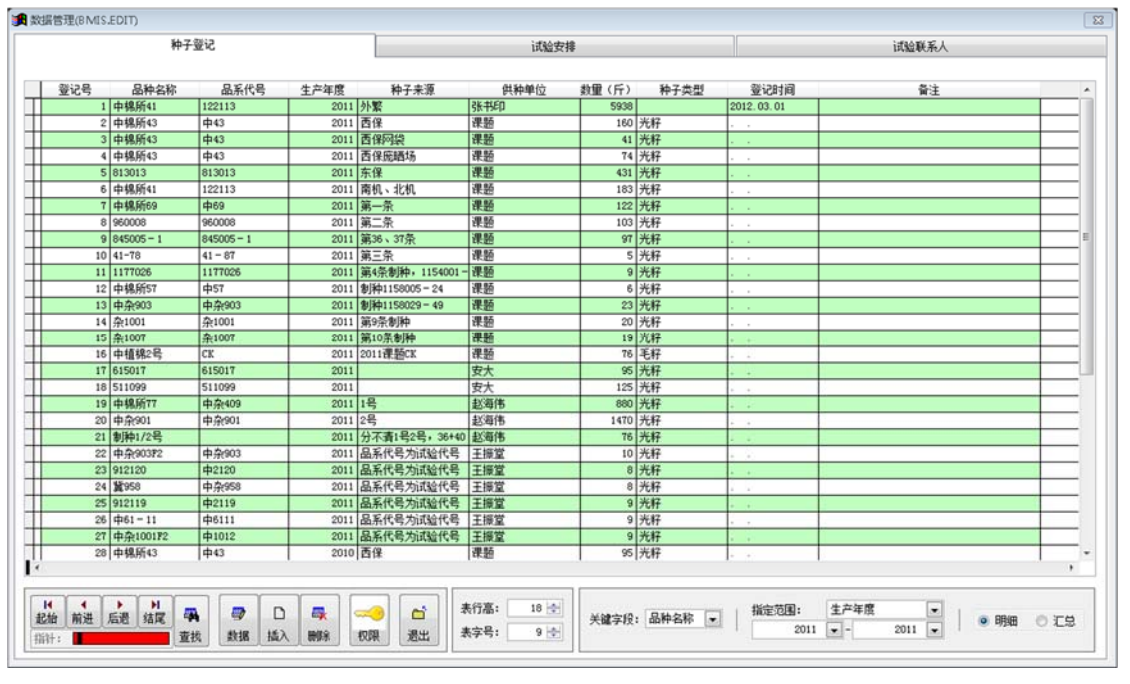

图 7:导入的种子登记数据

**2**)试验安排

种子登记完成后,点击【试验安排】激活试验安排页面,即可对登记的每条 种子记录进行安排。通过双击页面下部【种子剩余】表内记录,可快捷实现对该 条记录的种子试验安排。见图 8。

| <b>式数据管理(BMIS.EDIT)</b>  |                               |          |                                     |          |      |       |                |       |                          |                      |    |           | $\overline{1}$ |
|--------------------------|-------------------------------|----------|-------------------------------------|----------|------|-------|----------------|-------|--------------------------|----------------------|----|-----------|----------------|
|                          | 种子受记                          |          |                                     |          |      | 试验安排  |                |       |                          | 试验联系人                |    |           |                |
| 记录号                      | 品种名称                          | 生产年度     | 种子来源                                | 种子类型     | 试验类型 | 试验地点  | 用种量            | 安排时间  | 承担单位                     | 联系人                  | 已定 | 备注        | $\overline{a}$ |
|                          |                               |          |                                     |          |      |       |                |       |                          |                      |    |           |                |
|                          |                               |          |                                     |          |      |       |                |       |                          |                      |    |           |                |
|                          |                               |          |                                     |          |      |       |                |       |                          |                      |    |           |                |
|                          |                               |          |                                     |          |      |       |                |       |                          |                      |    |           |                |
|                          |                               |          |                                     |          |      |       |                |       |                          |                      |    |           |                |
|                          |                               |          |                                     |          |      |       |                |       |                          |                      |    |           |                |
|                          |                               |          |                                     |          |      |       |                |       |                          |                      |    |           |                |
|                          |                               |          |                                     |          |      |       |                |       |                          |                      |    |           |                |
|                          |                               |          |                                     |          |      |       |                |       |                          |                      |    |           |                |
| F                        |                               | $m$ .    |                                     |          |      |       |                |       |                          |                      |    |           | $\mathbf{r}$   |
| 种子剩余:<br>登记号             | 品种名称                          | 生产年度     | 种子来源                                |          | 供种单位 | 数量(斤) | 种子类型           | 触余    |                          | 备注                   |    |           | W              |
| н                        | $44$ 110099 - 1<br>11 1177026 |          | 2009 09东保<br>2011 第4条制种, 1154001-课题 | 课题       |      |       | 15 光籽<br>9 光籽  |       | -15<br>$\overline{9}$    |                      |    |           |                |
|                          | $10$ 41-78                    |          | 2011 第三条                            | 课题       |      |       | 5 光籽           |       | 5 <sup>1</sup>           |                      |    |           |                |
|                          | 29 511099                     |          | 2010 1078029-48                     | 课题       |      |       | 8 光籽           |       | $\overline{8}$           | 左键双击快捷处理             |    |           |                |
|                          | 18 511099                     |          | 2011                                | 安大       |      |       | 125 光籽         | 125   |                          |                      |    |           |                |
|                          | 35 615017<br>17 615017        |          | 2010 1078012-28<br>2011             | 课题<br>安大 |      |       | 14 光籽<br>95 光籽 |       | 14<br>95                 |                      |    |           |                |
|                          | 5813013                       |          | 2011 东保                             | 课题       |      |       | 431 光籽         | 431   |                          |                      |    |           |                |
|                          | 33 814115                     |          | 2010 1083017-32                     | 课题       |      |       | 14 光籽          |       | 14                       |                      |    |           |                |
|                          | $9 845005 - 1$<br>31 912104   |          | 2011 第36、37条<br>2010 1082031-38     | 课题<br>课题 |      |       | 97 光籽<br>9 光籽  |       | 97<br>$\overline{9}$     |                      |    |           |                |
|                          | 25 912119                     |          | 2011 品系代号为试验代号                      | 王振堂      |      |       | 9 光籽           |       | $\overline{9}$           |                      |    |           |                |
| $\mathbf{F}$             |                               |          |                                     |          |      |       |                |       |                          |                      |    |           |                |
|                          |                               |          |                                     |          |      |       |                |       |                          |                      |    |           |                |
| $\mathbb{R}$<br>前进<br>起始 | ★ H<br>靍                      | D<br>ø   | $\infty$<br>晸                       | ď        | 表行高: | 18 章  | 关键字段: 品种名称 -   | 指定范围: | 生产年間                     | $\frac{1}{\sqrt{2}}$ |    | ◎ 明细 ◎ 汇总 |                |
| 指针:                      | 查找                            | 插入<br>数据 | 权限<br>删除                            | 退出       | 表字号: | $9 -$ |                |       | $\overline{\phantom{a}}$ |                      |    |           |                |
|                          |                               |          |                                     |          |      |       |                |       |                          |                      |    |           |                |

图 8:试验安排快捷处理

试验安排页面上部的表格记录了当前试验安排情况。其部分内容从登记表自 动生成,其它内容可根据实际安排情况进行修改,包括选项和自由修改两种类型。 见图 9。

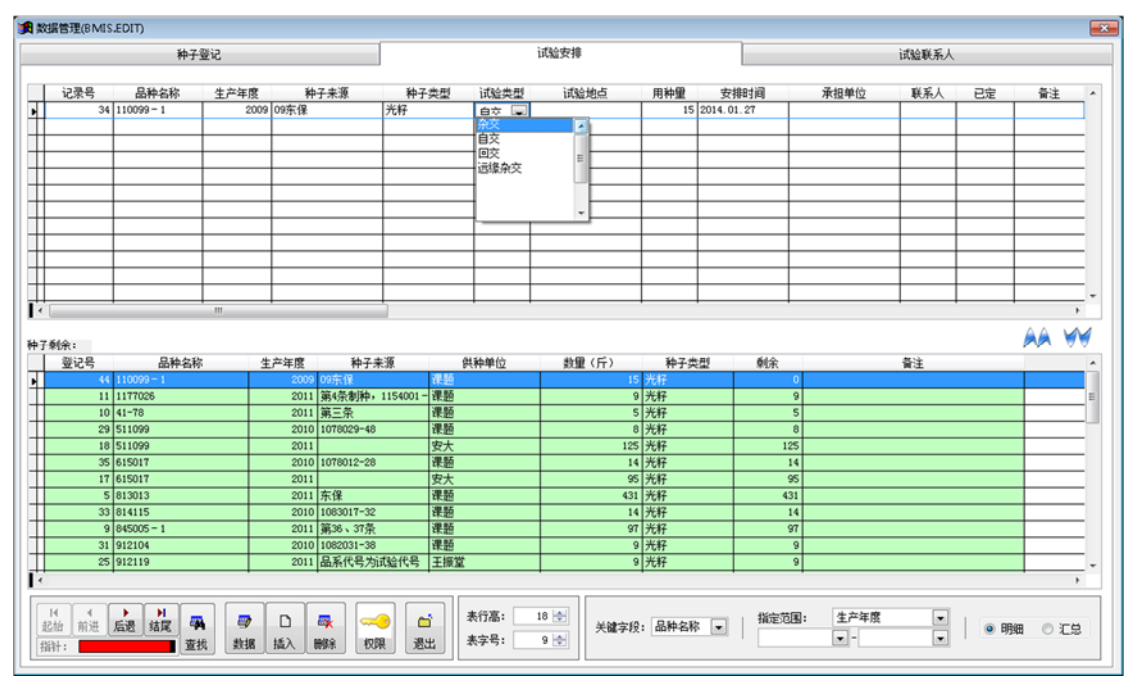

图 9:试验安排选项

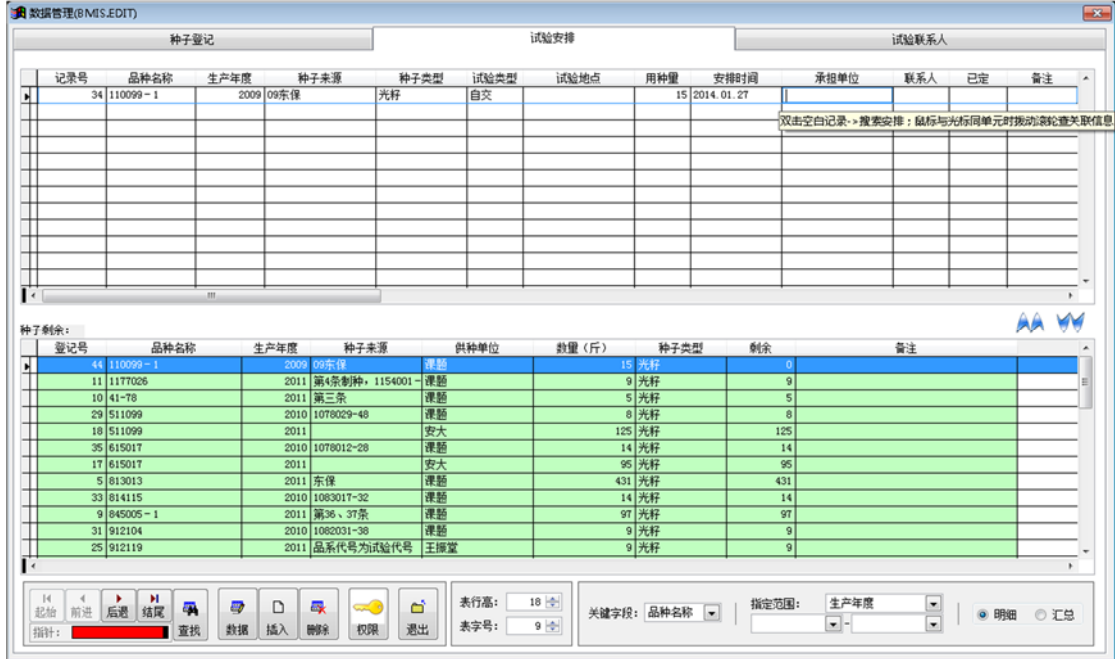

在鼠标和光标位于同一单元格时,拨动鼠标滚轮将激活查询或修改关联信息。 即试验联系人等关联信息。见图 10。

图 10:激活试验安排关联项

关联信息页面。见图 11。

|                 |               |                               |        | 关联信息                               |    |                   |    |              |
|-----------------|---------------|-------------------------------|--------|------------------------------------|----|-------------------|----|--------------|
| 序号              | 联系人           | 承担单位                          | 试验类型   | 通讯地址                               | 邮编 | 电话                | 手机 |              |
|                 |               |                               |        |                                    |    |                   |    |              |
|                 |               |                               |        |                                    |    |                   |    |              |
|                 |               |                               |        |                                    |    |                   |    |              |
|                 |               |                               |        |                                    |    |                   |    |              |
|                 |               |                               |        |                                    |    |                   |    |              |
|                 |               |                               |        |                                    |    |                   |    |              |
|                 |               |                               |        |                                    |    |                   |    |              |
|                 |               |                               |        |                                    |    |                   |    |              |
|                 |               |                               |        |                                    |    |                   |    |              |
|                 |               |                               |        |                                    |    |                   |    |              |
|                 |               |                               |        |                                    |    |                   |    |              |
|                 |               |                               |        |                                    |    |                   |    |              |
|                 |               |                               |        |                                    |    |                   |    |              |
|                 |               |                               |        |                                    |    |                   |    |              |
|                 |               |                               |        |                                    |    |                   |    |              |
|                 |               |                               |        |                                    |    |                   |    |              |
|                 |               |                               |        |                                    |    |                   |    |              |
|                 |               |                               |        |                                    |    |                   |    |              |
|                 |               |                               |        |                                    |    |                   |    |              |
|                 |               |                               |        |                                    |    |                   |    |              |
|                 |               |                               |        |                                    |    |                   |    |              |
|                 |               |                               |        |                                    |    |                   |    |              |
|                 |               |                               |        |                                    |    |                   |    |              |
|                 |               |                               |        |                                    |    |                   |    |              |
|                 |               |                               |        |                                    |    |                   |    |              |
|                 |               |                               |        |                                    |    |                   |    |              |
|                 |               |                               |        |                                    |    |                   |    |              |
|                 |               |                               |        |                                    |    |                   |    | $\mathbf{r}$ |
|                 |               |                               |        |                                    |    |                   |    |              |
|                 |               |                               |        |                                    |    |                   |    |              |
| $\frac{H}{Edt}$ | 前进 后邊 結尾<br>靍 | $\overline{\omega}$<br>$\Box$ | ď<br>最 | 表行高:<br>18 $\div$<br>$9 -$<br>表字号: |    | 【承担单位】详情表. 关联范围 ∈ |    |              |

图 11:关联信息页面

试验安排记录修改后,将自动更新下部【种子剩余】表。见图 12。

|               |                           | 种子登记  |           |                        |                        |      | 试验安排  |                 |               |                          |      | 试验联系人     |    |           |
|---------------|---------------------------|-------|-----------|------------------------|------------------------|------|-------|-----------------|---------------|--------------------------|------|-----------|----|-----------|
| 记录号           | 品种名称                      | 生产年度  |           | 种子来源                   | 种子类型                   | 试验类型 | 试验地点  | 用种量             | 安排时间          |                          | 承担单位 | 联系人       | 已定 | 备注        |
|               | $34 110099 - 1$           |       | 2009 09东保 |                        | 光籽                     | 自交   |       |                 | 15 2014.01.27 |                          |      |           |    |           |
|               | 35 1177026                |       |           | 2011 第4条制种, 1154001-光籽 |                        |      |       |                 | 9 2014.01.27  |                          |      |           |    |           |
|               |                           |       |           |                        |                        |      |       |                 |               |                          |      |           |    |           |
|               |                           |       |           |                        |                        |      |       |                 |               |                          |      |           |    |           |
|               |                           |       |           |                        |                        |      |       |                 |               |                          |      |           |    |           |
|               |                           |       |           |                        |                        |      |       |                 |               |                          |      |           |    |           |
|               |                           |       |           |                        |                        |      |       |                 |               |                          |      |           |    |           |
|               |                           |       |           |                        |                        |      |       |                 |               |                          |      |           |    |           |
|               |                           |       |           |                        |                        |      |       |                 |               |                          |      |           |    |           |
|               |                           |       |           |                        |                        |      |       |                 |               |                          |      |           |    |           |
|               |                           | $m$ . |           |                        |                        |      |       |                 |               |                          |      |           |    |           |
| 种子剩余:         |                           |       |           |                        |                        |      |       |                 |               |                          |      |           |    |           |
| 登记号           | 品种名称<br>$44   110099 - 1$ |       | 生产年度      | 种子来源<br>2009 09东保      | 课题                     | 供种单位 | 数量(斤) | 种子类型<br>15 光籽   |               | 触余<br>$\overline{0}$     |      | 聲注        |    |           |
|               | 11 1177026                |       |           |                        | 2011 第4条制种, 1154001-课题 |      |       | 9 光籽            |               |                          |      |           |    |           |
|               | $10$ 41-78                |       |           | 2011 第三条               | 图                      |      |       | 5 光籽            |               | $\overline{\phantom{a}}$ |      |           |    |           |
|               | 29 511099                 |       |           | 2010 1078029-48        | 课题                     |      |       | 8 光籽            |               | $\mathbf{B}$             |      |           |    |           |
|               | 18 511099                 |       | 2011      |                        | 安大                     |      |       | 125 光籽          |               | 125                      |      |           |    |           |
|               | 35 615017                 |       |           | 2010 1078012-28        | 混造                     |      |       | 14 光籽           |               | 14                       |      |           |    |           |
|               | 17 615017<br>5 813013     |       | 2011      | 2011 东保                | 安大<br>汗                |      |       | 95 光籽           |               | 95<br>431                |      |           |    |           |
|               | 33 814115                 |       |           | 2010 1083017-32        | 課題                     |      |       | 431 光籽<br>14 光籽 |               | 14                       |      |           |    |           |
|               | $9 845005 - 1$            |       |           | 2011 第36、37条           | 图                      |      |       | 97 光籽           |               | 97                       |      |           |    |           |
|               | 31 912104                 |       |           | 2010 1082031-38        | <b>FIFE</b>            |      |       | 9 光籽            |               | $\overline{9}$           |      |           |    |           |
|               | 25 912119                 |       |           | 2011 品系代号为试验代号         | 王振堂                    |      |       | 9 光籽            |               | $\mathbf{q}$             |      |           |    |           |
|               |                           |       |           |                        |                        |      |       |                 |               |                          |      |           |    |           |
| $\mathcal{A}$ | H<br>٠<br>砜<br>前进 后退 结尾   | ₽     | D         | 霺<br>ದದಿ               | d                      | 表行高: | 18 全  | 关键字段: 品种名称 →    |               | 指定范围:                    | 生产年度 | $\bullet$ |    | ● 明细 ◎ 汇总 |

图 12:自动更新种子剩余

在试验安排相应记录的【已定】栏内填写不等于 0 的数字,则锁定该条记录。 此时该记录将不可更改。见图 13。

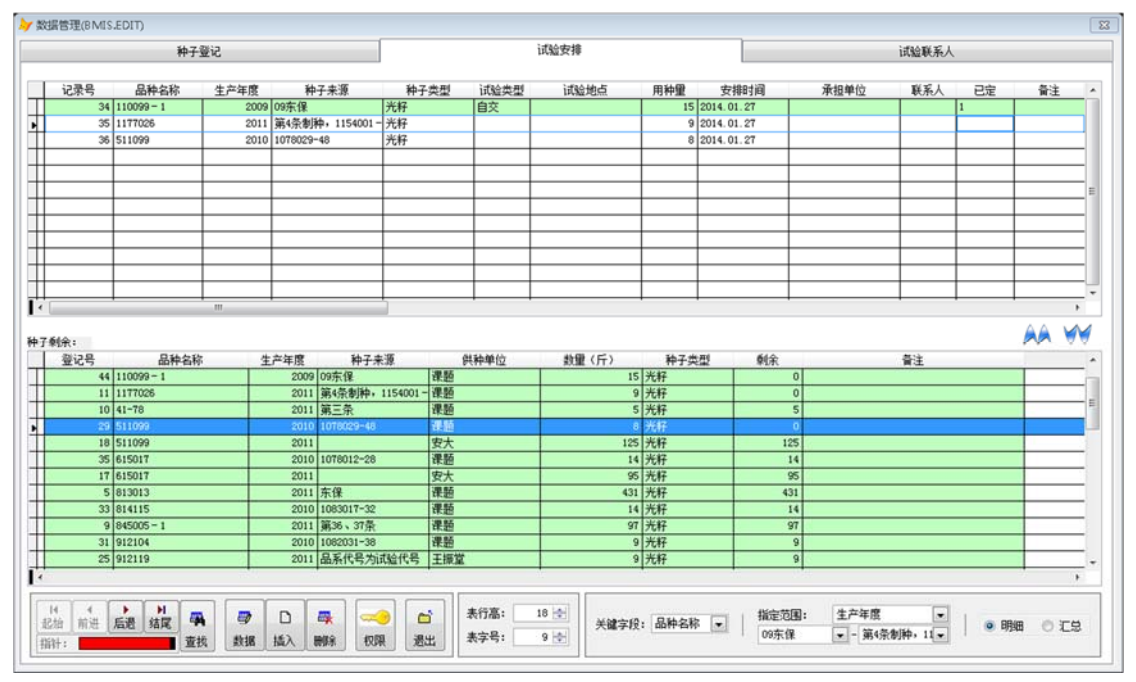

图 13:锁定记录

## **2**、系统保护

保护是通过密码来控制系统的访问、加解密等功能。从主界面中的【保护】 按钮进入。

## **1**)密码设置

进入系统保护后可设置系统密码。见图 14、图 15。

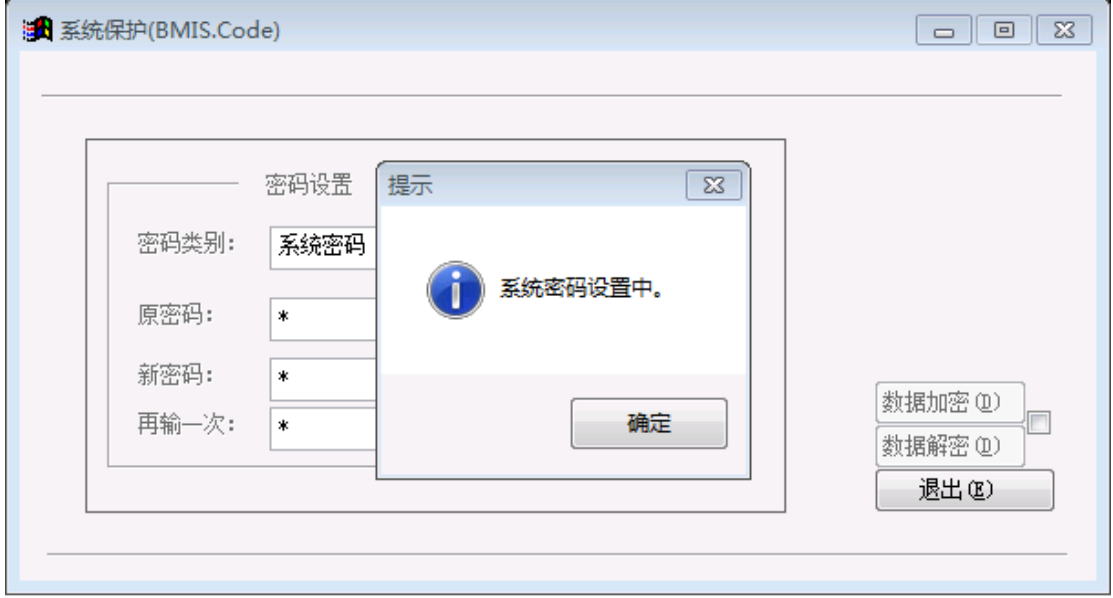

# 图 14:系统密码设置

![](_page_7_Picture_61.jpeg)

图 15:系统密码设置成功

本系统有两套密码,分别是"系统密码"和"高级权限密码"。前者控制系统 登录,后者让使用者获得高级访问权限。"高级权限密码"设置与"系统密码"类 似。见图 16、图 17。

![](_page_8_Picture_69.jpeg)

图 16:高级权限密码设置

![](_page_8_Picture_70.jpeg)

图 17:高级权限密码设置成功

设置系统密码后,登录系统时将首先提示输入密码。输入密码不正确将拒绝 登入,有三次机会。见图 18。

![](_page_9_Picture_72.jpeg)

图 18:系统登录密码

#### **2**)数据加解密

系统可对数据表进行加密处理和对加密数据解密处理。加解密时需要输入 "高级权限密码"。注意如未设置"高级权限密码",请先设置它,清除"高级权 限密码"后将不可加解密。勾选【数据加密】和【数据解密】后的方格,即可激活 加解密功能。见图 19。

![](_page_9_Picture_73.jpeg)

图 19:激活数据加解密

数据加解密需要"高级权限密码"。见图 20。

育种管理信息系统 (BMIS) 说明书 2014-1-27

![](_page_10_Picture_63.jpeg)

图 20:输入高级权限密码

![](_page_10_Picture_64.jpeg)

数据加密后需要先解密才能进入"种子管理"界面。见图 21。

### **3**、高级访问权限

通过【高级权限密码】获取高级访问权限。目前高级访问权限主要用于数据 加解密和提供隐藏数据的访问权。在"试验安排"页面中,点击底部【录入数据 或高级权限】图标,则弹出"获取高级权限"界面。见图 22。

图 21:数据加密后不可访问

## 育种管理信息系统 (BMIS) 说明书 2014-1-27

|                          | 种子受记                     |             | _____           |                     |           |      | 试验安排 |              |               |                |      | 试验联系人   |      |      |
|--------------------------|--------------------------|-------------|-----------------|---------------------|-----------|------|------|--------------|---------------|----------------|------|---------|------|------|
| 记录号                      | 品种名称                     | 生产年度        |                 | 种子来源                | 种子类型      | 试验类型 | 试验地点 | 用种量          | 安排时间          |                | 承担单位 | 联系人     | 已定   | 备注   |
|                          | $34 110099 - 1$          |             | 2009 09东保       |                     | 光籽        | 自交   |      |              | 15 2014 01.27 |                |      |         | п    |      |
|                          | 35 1177026               |             |                 | 2011 第4条制种, 1154001 | 一光籽       |      |      |              | 9 2014.01.27  |                |      |         |      |      |
|                          | 36 511099                |             | 2010 1078029-48 |                     | 光籽        |      |      |              | 8 2014.01.27  |                |      |         |      |      |
|                          |                          |             |                 |                     |           |      |      |              |               |                |      |         |      |      |
|                          |                          |             |                 |                     |           |      |      |              |               |                |      |         |      |      |
|                          |                          |             |                 |                     |           |      |      |              |               |                |      |         |      |      |
|                          |                          |             |                 |                     |           |      |      |              |               |                |      |         |      |      |
|                          |                          |             |                 |                     |           |      |      |              |               |                |      |         |      |      |
|                          |                          |             |                 |                     |           |      |      |              |               |                |      |         |      |      |
|                          |                          |             |                 |                     |           |      |      |              |               |                |      |         |      |      |
|                          |                          |             |                 |                     |           |      |      |              |               |                |      |         |      |      |
|                          |                          |             |                 |                     | > 获取高级权限  |      |      |              | $\Sigma$      |                |      |         |      |      |
|                          |                          | $_{\rm HI}$ |                 |                     |           |      |      |              |               |                |      |         |      |      |
| 种子剩余:<br>登记号             | 品种名称                     |             | 生产年度            | 种子                  | 输入密码:     |      |      |              |               | 俆              |      | 备注      |      |      |
|                          | $44 110099 - 1$          |             |                 | 2009 09东保           |           |      |      | 确定           | 取消            | $\Omega$       |      |         |      |      |
|                          | 11 1177026               |             |                 | 2011 第4条制种,         |           |      |      |              |               | $\Omega$       |      |         |      |      |
|                          | $10$ 41-78               |             |                 |                     |           |      |      |              |               |                |      |         |      |      |
|                          |                          |             |                 | 2011 第三条            |           |      |      |              |               | 5              |      |         |      |      |
|                          | 29 511099                |             | 2010            | 1078029-48          | æ<br>课题   |      |      | 8 光籽         |               |                |      |         |      |      |
|                          | 18 511099                |             | 2011            |                     | 安大        |      |      | 125 光籽       |               | 125            |      |         |      |      |
|                          | 35 615017                |             |                 | 2010 1078012-28     | 课题        |      |      | 14 光籽        |               | 14             |      |         |      |      |
|                          | 17 615017                |             | 2011            |                     | 安大        |      |      | 95 光籽        |               | 95             |      |         |      |      |
|                          | 5 813013                 |             |                 | 2011 东保             | 课题        |      |      | 431 光籽       |               | 431            |      |         |      |      |
|                          | 33 814115                |             |                 | 2010 1083017-32     | 课题        |      |      | 14 光籽        |               | 14             |      |         |      |      |
|                          | $9 845005 - 1$           |             |                 | 2011 第36、37条        | 课题        |      |      | 97 光籽        |               | 97             |      |         |      |      |
|                          | 31 912104                |             |                 | 2010 1082031-38     | <b>RT</b> |      |      | 9 光籽         |               | 9              |      |         |      |      |
|                          | 25 912119                |             |                 | 2011 品系代号为试验代号      | 王振堂       |      |      | 9 光籽         |               | $\overline{9}$ |      |         |      |      |
|                          |                          |             |                 |                     |           |      |      |              |               |                |      |         |      |      |
|                          |                          |             |                 |                     |           |      |      |              |               |                |      |         |      |      |
| $\mathbb{R}$<br>前进<br>起始 | Ħ.<br>٠<br>靍<br>结尾<br>后退 | Ð           | D               | 霺                   | б         | 表行高: | 18 全 | 关键字段: 品种名称 = |               | 指定范围:          | 生产年度 | $\cdot$ | ● 明細 | O IS |

图 22:输入高级权限密码获取隐藏数据访问权

正确输入高级权限密码。见图 23。

![](_page_11_Figure_4.jpeg)

图 23:高级权限密码正确

数据表中隐藏的数据栏"试验代码"已显示出来,可进行正常编辑。见图 24。

# 育种管理信息系统 (BMIS) 说明书 2014‐1‐27

|       | 种子受记                    |           | _____           |                         |      |             | 试验安排  |        |                |     | <b>STATISTICS</b> | 试验联系人 |     |    |    |
|-------|-------------------------|-----------|-----------------|-------------------------|------|-------------|-------|--------|----------------|-----|-------------------|-------|-----|----|----|
| 记录号   | 品种名称                    | 生产年度 种子来源 |                 |                         | 种子类型 | 试验代码        | 试验类型  | 试验地点   |                | 用种里 | 安排时间              | 承担单位  | 联系人 | 已定 | 备: |
|       | $34 110099 - 1$         |           | 2009 09东保       |                         | 光籽   |             | 自交    |        |                |     | 15 2014 01.27     |       |     | п  |    |
|       | 35 1177026              |           |                 | 2011 第4条制种, 1154001-光籽  |      |             |       |        |                |     | 9 2014.01.27      |       |     |    |    |
|       | 36 511099               |           | 2010 1078029-48 |                         | 光籽   |             |       |        |                |     | 8 2014.01.27      |       |     |    |    |
|       |                         |           |                 |                         |      |             |       |        |                |     |                   |       |     |    |    |
|       |                         |           |                 |                         |      |             |       |        |                |     |                   |       |     |    |    |
|       |                         |           |                 |                         |      |             |       |        |                |     |                   |       |     |    |    |
|       |                         |           |                 |                         |      |             |       |        |                |     |                   |       |     |    |    |
|       |                         |           |                 |                         |      |             |       |        |                |     |                   |       |     |    |    |
|       |                         |           |                 |                         |      |             |       |        |                |     |                   |       |     |    |    |
|       |                         |           |                 |                         |      |             |       |        |                |     |                   |       |     |    |    |
|       |                         |           |                 |                         |      |             |       |        |                |     |                   |       |     |    |    |
|       | III.                    |           |                 |                         |      |             |       |        |                |     |                   |       |     |    |    |
| 种子剩余: |                         |           |                 |                         |      |             |       |        |                |     |                   |       |     |    |    |
| 登记号   | 品种名称                    |           |                 | 生产年度 种子来源               |      | 供种单位<br>--- | 数量(斤) |        | 种子类型           |     | 触余                | 备注    |     |    |    |
|       | $44 110099 - 1$         |           |                 | 2009 09东保               |      | 扭搭          |       |        | 15 光籽          |     | $\Omega$          |       |     |    |    |
|       | 11 1177026              |           |                 | 2011 第4条制种, 1154001- 课题 |      |             |       |        | 9 光籽           |     | $\Omega$          |       |     |    |    |
|       | $10$ 41-78<br>29 511099 |           |                 | 2011 第三条                |      | 课题          |       |        | 5 光籽           |     | 5                 |       |     |    |    |
|       | 18 511099               |           | 2011            | 2010 1078029-48         |      | 课题<br>安大    |       |        | 8 光杆<br>125 光籽 |     | 125               |       |     |    |    |
|       | 35 615017               |           |                 | 2010 1078012-28         |      | 课题          |       |        | 14 光籽          |     | 14                |       |     |    |    |
|       | 17 615017               |           | 2011            |                         |      | 安大          |       |        | 95 光籽          |     | 95                |       |     |    |    |
|       | 5 813013                |           |                 | 2011 东保                 |      | 课题          |       | 431 光籽 |                |     | 431               |       |     |    |    |
|       | 33 814115               |           |                 | 2010 1083017-32         |      | 课题          |       |        | 14 光籽          |     | 14                |       |     |    |    |
|       | $9 845005 - 1$          |           |                 | 2011 第36、37条            |      | 课           |       |        | 97 光籽          |     | 97                |       |     |    |    |
|       | 31 912104               |           |                 | 2010 1082031-38         |      | <b>RT</b>   |       |        | 9 光籽           |     | 9                 |       |     |    |    |
|       | 25 912119               |           |                 | 2011 品系代号为试验代号          |      | 王振堂         |       |        | 9 光籽           |     | $\vert 9 \vert$   |       |     |    |    |
|       |                         |           |                 |                         |      |             |       |        |                |     |                   |       |     |    |    |

图 24:访问隐藏数据

#### **4**、系统维护

"系统维护"主要完成系统参数设置,包括各种选项数据、数据清零、数据 序号重新设置等。见图 25。

![](_page_12_Picture_59.jpeg)

图 25:系统维护

### **5**、数据汇总

系统可对登记种子和试验安排种子进行各种统计汇总,包括按品种、日期等

![](_page_13_Figure_2.jpeg)

![](_page_13_Figure_3.jpeg)

![](_page_13_Figure_4.jpeg)

图 27:选择汇总范围

# 育种管理信息系统(BMIS)说明书 2014-1-27

|                    |           |                            |                    |          |                         | 种子登记                          |       |         |                                     |    |  |
|--------------------|-----------|----------------------------|--------------------|----------|-------------------------|-------------------------------|-------|---------|-------------------------------------|----|--|
|                    | 登记号       | 品种名称                       | 品系代号               | 生产年度     | 种子来源                    | 供种单位                          | 数量(斤) | 种子类型    | 到记时间                                | 备注 |  |
|                    |           | 46 1177026                 | 1177026            |          | 2011 第4条制种, 1154001-课题  |                               |       | 9 光籽    |                                     |    |  |
|                    |           | $47$ $41 - 78$             | $41 - 87$          |          | 2011 第三条                | 课题                            |       | 5 光籽    |                                     |    |  |
|                    |           | 48 511099                  | 511099             | 2011     |                         | 安大                            |       | 125 光籽  |                                     |    |  |
|                    |           | 49 615017                  | 615017             | 2011     |                         | 安大                            |       | 95 光籽   | ×                                   |    |  |
|                    |           | 50 813013                  | 813013             | 2011 东保  |                         | 课题                            |       | 431 光籽  |                                     |    |  |
|                    |           | $51 845005 - 1$            | $845005 - 1$       |          | 2011 第36、37条            | 课务                            |       | 97 光籽   | - 5                                 |    |  |
|                    |           | 52 912119                  | 中2119              |          | 2011 品系代号为试验代号          | <b>HB</b>                     |       | 9 光籽    |                                     |    |  |
|                    |           | 53 912120                  | 中2120              |          | 2011 品系代号为试验代号          | 王振堂                           |       | 8 光籽    |                                     |    |  |
|                    |           | 54 960008                  | 960008             |          | 2011 第二条                | 课题                            |       | 103 光籽  |                                     |    |  |
|                    |           | <b>55 麗958</b>             | 中杂958              |          | 2011 品系代号为试验代号          | 王振堂                           |       | 8 光籽    |                                     |    |  |
|                    |           | 56 杂1001                   | 余1001              |          | 2011 第9条制种              | 课题                            |       | 20 光籽   |                                     |    |  |
|                    |           | 57 杂1007                   | 杂1007              |          | 2011 第10条制种             | 课题                            |       | 19 光籽   | - 10                                |    |  |
|                    |           | 58 制种1/2号                  |                    |          | 2011 分不清1号2号, 36+40 赵海伟 |                               |       | 76 光籽   | - 1                                 |    |  |
|                    |           | $59$ $+61 - 11$            | 中6111              |          | 2011 品系代号为试验代号          | 王振堂                           |       | 9 光籽    | $\sim$                              |    |  |
|                    |           | 60 中螺所41                   | 122113             | 2011 外蒙  |                         | 张书印                           | 184   |         | 2012.03.01                          |    |  |
|                    |           | 61 中棉所43                   | 中43                | 2011 西保  |                         | 课题                            |       | 275 光籽  | $\sim$                              |    |  |
|                    |           | 62 中螺所57                   | \$57               |          | 2011 创种1158005-24       | 课题                            |       | 6 光籽    |                                     |    |  |
|                    |           | 63 中棉所69                   | <b>469</b>         |          | 2011 第一条                | 课题                            |       | 122 光籽  | $\sim$                              |    |  |
|                    |           | 64 中棉所77                   | 中杂409              | 2011 1목  |                         | 赵海伟                           |       | 880 光籽  |                                     |    |  |
|                    |           | 65 中杂1001F2                | 中1012              |          | 2011 品系代号为试验代号          | 王振堂                           |       | 9 光籽    | $\sim$                              |    |  |
|                    |           | 66 中杂901                   | 中杂901              | 2011 2 문 |                         | 赵海伟                           |       | 1470 光籽 | 14                                  |    |  |
|                    |           | 67 中杂903                   | 中杂903              |          | 2011 制种1158029-49       | 课题                            |       | 23 光籽   | $\sim$                              |    |  |
|                    |           | 68 中杂903F2                 | 中杂903              |          | 2011 品系代号为试验代号          | 王振堂                           |       | 10 光籽   | - 1                                 |    |  |
|                    |           | 69 中植棉2号                   | cx                 |          | 2011 2011课题CK           | 课题                            |       | 76 毛籽   | $\sim$                              |    |  |
|                    |           |                            |                    |          |                         |                               |       |         |                                     |    |  |
|                    |           |                            |                    |          |                         |                               |       |         |                                     |    |  |
|                    |           |                            |                    |          |                         |                               |       |         |                                     |    |  |
|                    |           |                            |                    |          |                         |                               |       |         |                                     |    |  |
|                    |           |                            |                    |          |                         |                               |       |         |                                     |    |  |
|                    |           |                            |                    |          |                         |                               |       |         |                                     |    |  |
| $\mathbb{N}$<br>起始 | 前进<br>指针: | м<br>٠<br>靍<br>后退 结尾<br>查找 | 母<br>D<br>插入<br>数据 | 晟<br>删除  | đ<br>权限<br>退出           | 表行高:<br>18 章<br>表字号:<br>$9 +$ |       |         | [品种名称]汇总表. 计算范围: 生产年度 ∈ 2011 - 2011 |    |  |

图 28:汇总结果

# **6**、其它功能

表格调整:单击"试验安排"页面右边彩条图标,可调整上下两个表格的大 小。见图 29。

![](_page_14_Picture_52.jpeg)

图 29:表格调整

# 三、系统说明与版本更新

单击主界面【关于】进入系统简介界面。可查看当前版本号等信息。见图 30。

![](_page_15_Picture_43.jpeg)

图 30:关于界面

单击【最新版本】按钮,可通过互联网查看和下载最新版本。见图 31。

![](_page_16_Picture_2.jpeg)

图 31:版本更新

## 四、联系地址

- 研制:魏晓文
- 单位:中国农业科学院棉花研究所
- 地址:河南省安阳市文峰区黄河大道 38 号
- 邮编:455000
- 电邮:weixwen@163.com
- 电话:0372-2525392
- 传真:0372-2525392